### **CM4 : Outils et applications de la cartographie moderne**

- $\cdot$  Plan :
	- Les outils de mesure d'angle et de distance
	- Les outils de cartographie
	- Législation, applications et débouchés
	- Créer une « belle » carte

# **Rappel : Modalités d'Evaluation**

• 25% rapport individuel

• 75% évaluation individuelle en TD

 $\rightarrow$  50% du module GLBE202

# **Le point sur le planning**

- Cette semaine : CM4 et Terrain
- La semaine suivante : TD4 + révision à la demande.
- Vacances Universitaires

 $\rightarrow$  QCM auto-évaluation

- A la rentrée : Evaluation en TD + correction
- Rapport individuel et personnel à rendre la semaine suivante la semaine du 29 Avril!
- Vérifier votre EDT sur internet : jours fériés !!!!

## **QCM**

• Un résumé des notions que vous devez maitriser.

• Un lot de questions avec les réponses et les parties des CM/TD en rapport.

• Disponible sur l'ENT.

# **Le rapport**

- Sur le terrain, on mesure !
- Dans le rapport, on présente les mesures et on les discute.

# **Un rapport, ce n'est pas :**

- Copier/coller depuis internet.
- Des mots à la suite sans organisation.
- Le plus de mots possible.
- Le rapport d'un autre.
- Le cours du prof.
- Des mots compliqués pour « faire bien ».
- Sans rapport avec les questions posées.

# **Un rapport c'est :**

- Agréable à lire.
- Organisé
- Aéré.
- Concis.
- Votre travail.
- La réponse aux questions.
- Un espace de discussion.

# **Un rapport, ça peut-être :**

- Illustré (photos, schémas).
- Documenté (livre, lien web, cours).
- Original.
- Des questions pour répondre aux questions.
- En couleur ou en noir et blanc.
- Le fruit d'un travail commun et d'une rédaction personnelle.
- Une critique de la question ou de la méthode.

#### **Structure d'un rapport de terrain**

- 1) La question : **Pourquoi ?**
- 2) La méthode : **Comment.**
- 3) Les mesures : **Ce que j'ai obtenu.**
- 4) Les calculs et les erreurs : **Ce que j'en déduis**
- 5) La discussion critique sur les erreurs et/ou les mesures et/ou la méthode : **Ce que j'en pense**
- 6) Une conclusion (résumé) : **Ce qu'il faut retenir**

# **Principaux outils de mesures**

- La boussole.
- Les mesures optiques directes : nivellement
- Les mesures optiques indirectes (triangulation)
- Le positionnement par satellite : GPS

#### **La boussole**

• Mesure de direction par rapport au Nord **Magnétique**.

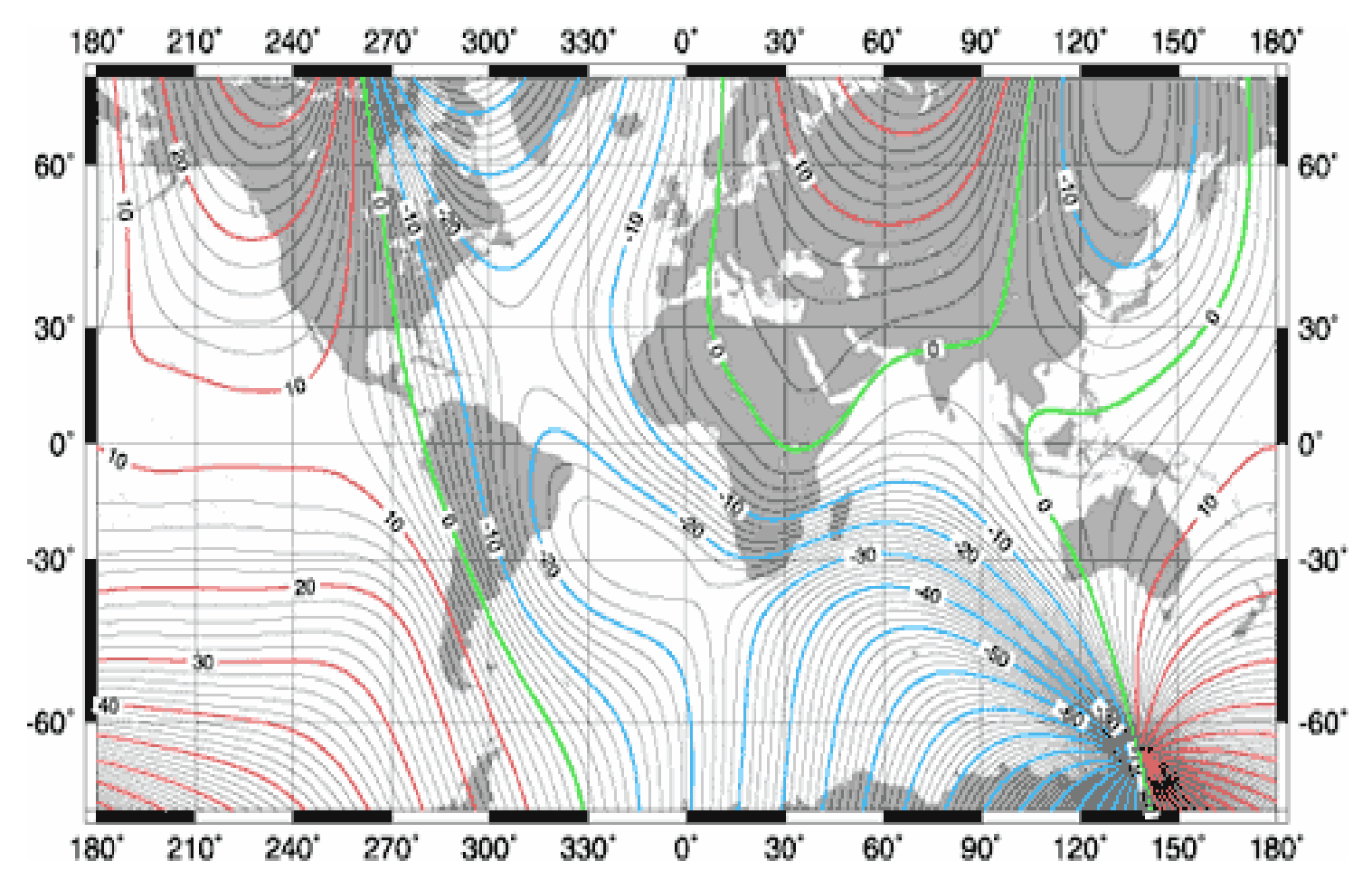

# **Précision / Utilisation**

• Précision : qqes degrés au mieux.

• Utilisation : direction de failles / repérage.

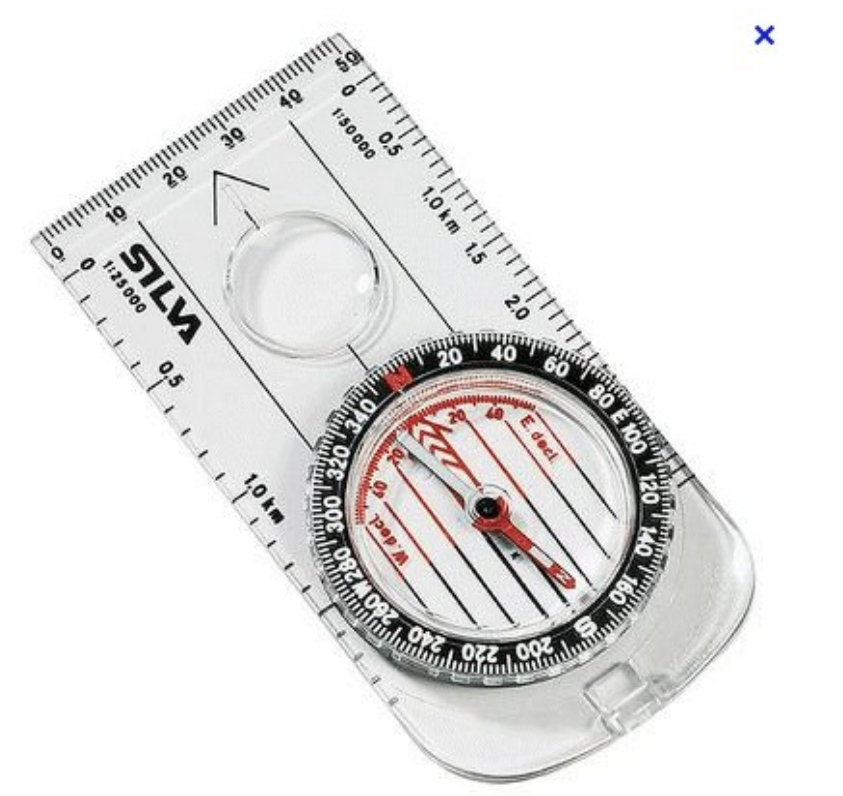

# **Le nivellement**

- Principe : lecture sur une règle de la hauteur  $\rightarrow$ permet de mesurer la dénivelée.
- Quelques mm sur de faibles distances (< km)

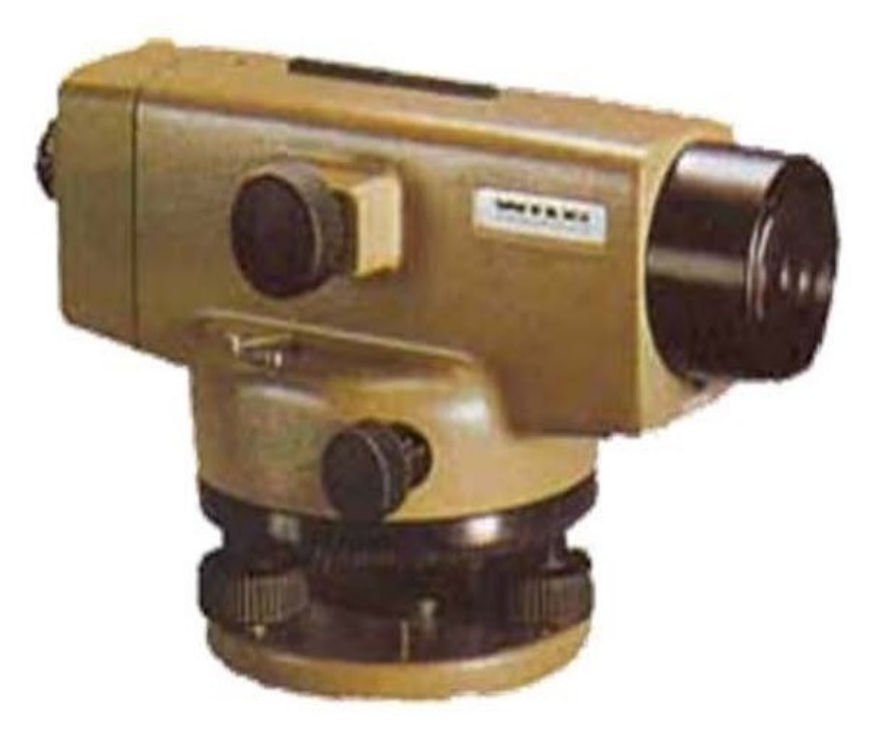

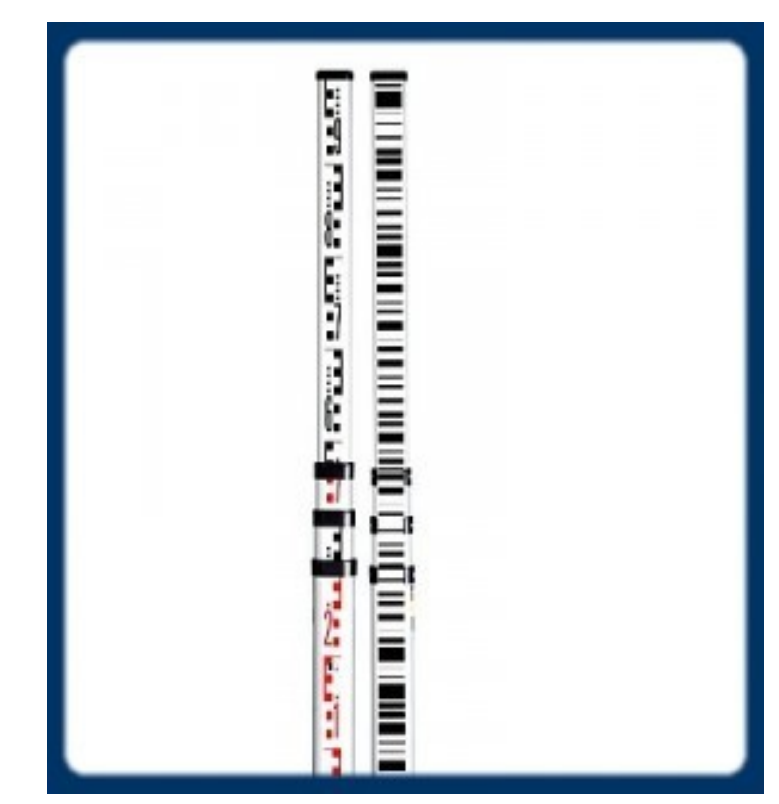

Une lunette

#### **Stratégie de mesure**

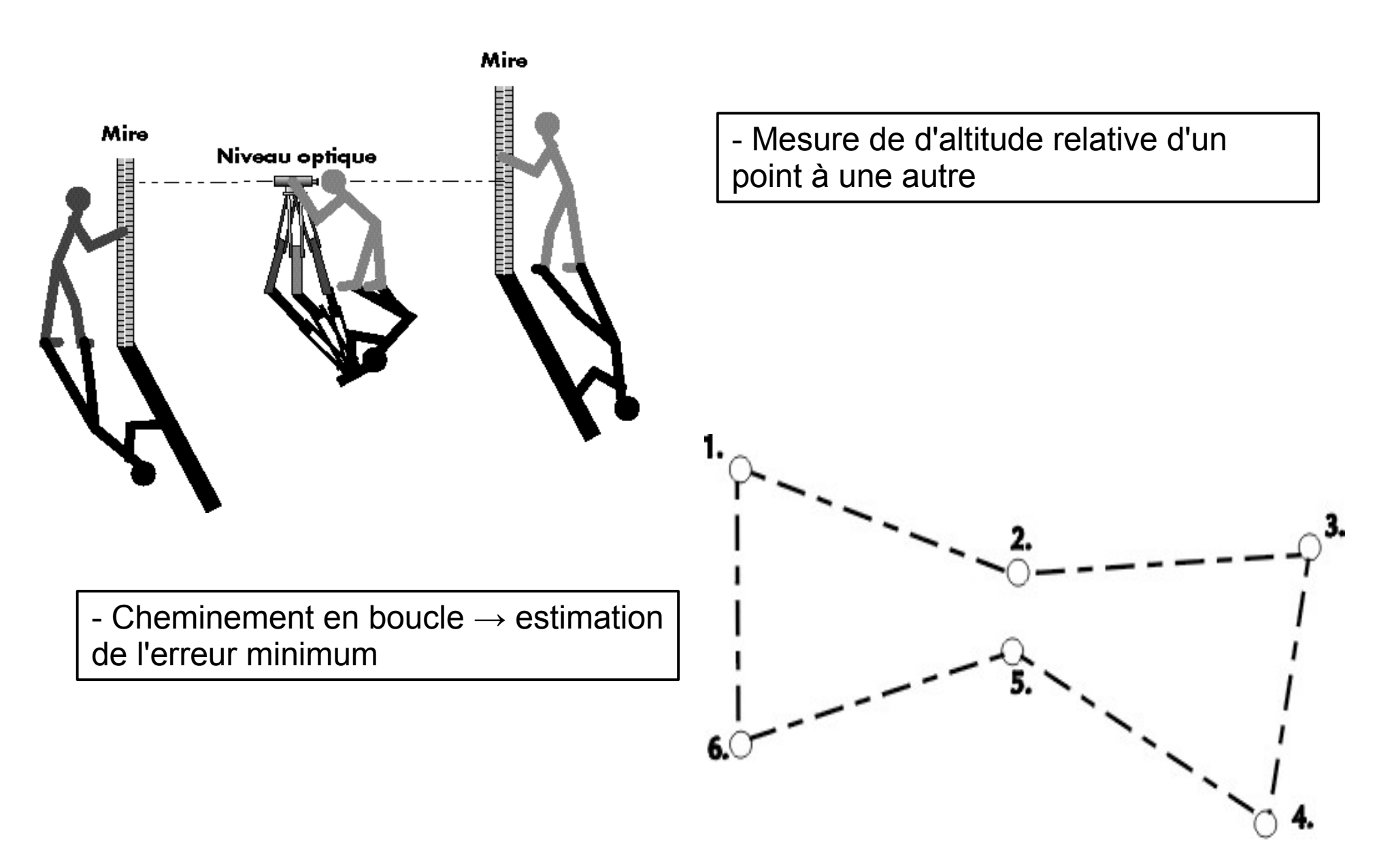

#### **Sources d'erreurs**

• Erreur d'horizontalité

● Erreur de lecture

• Courbure de la terre sur de longues visées (cf td4)

• Variations de l'indice de réfraction

#### **Indice de réfraction et mirage**

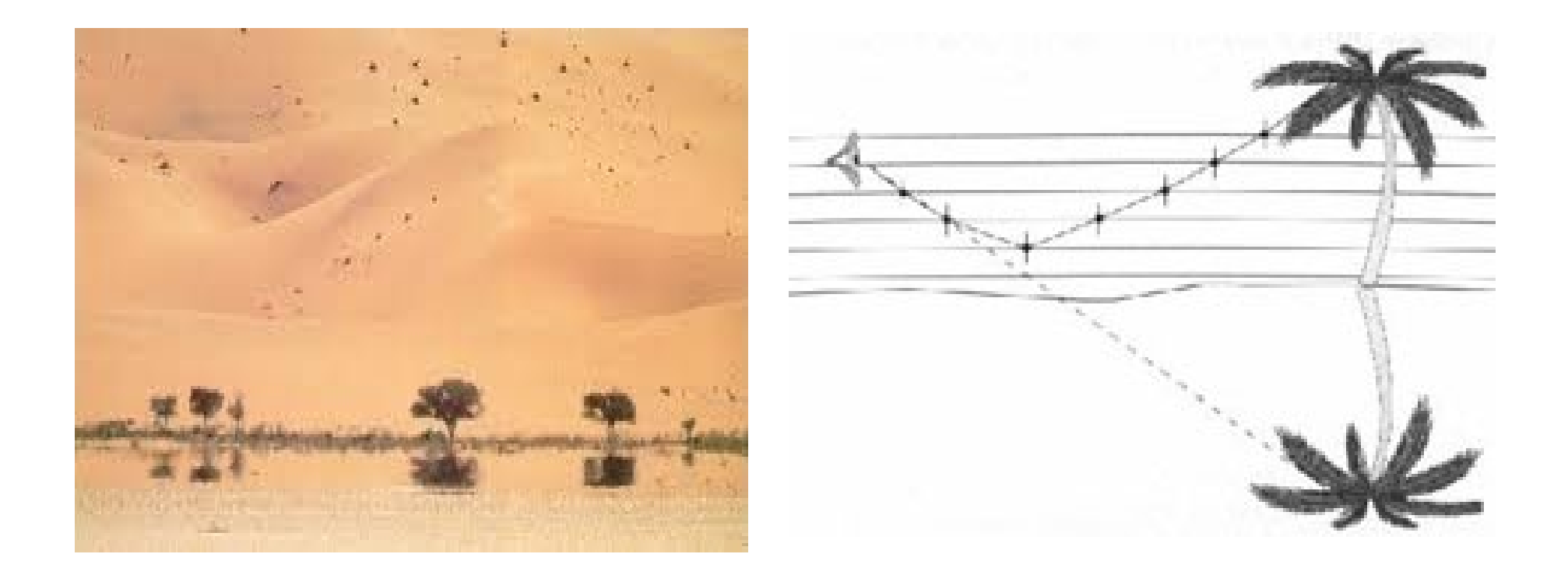

La direction de propagation de la lumière dépend de la température et de l'humidité

### **Utilisation**

• Courante par les topographes car très précis sur de courtes distances (chantiers, cadastre, …).

• Historique pour la mesure du géoïde en France par l'IGN.

#### **La mesure indirecte**

- Mesure LASER combinée d'angle (tachéomètre) et de distance (distance-mètre).
- Principe de la triangulation.

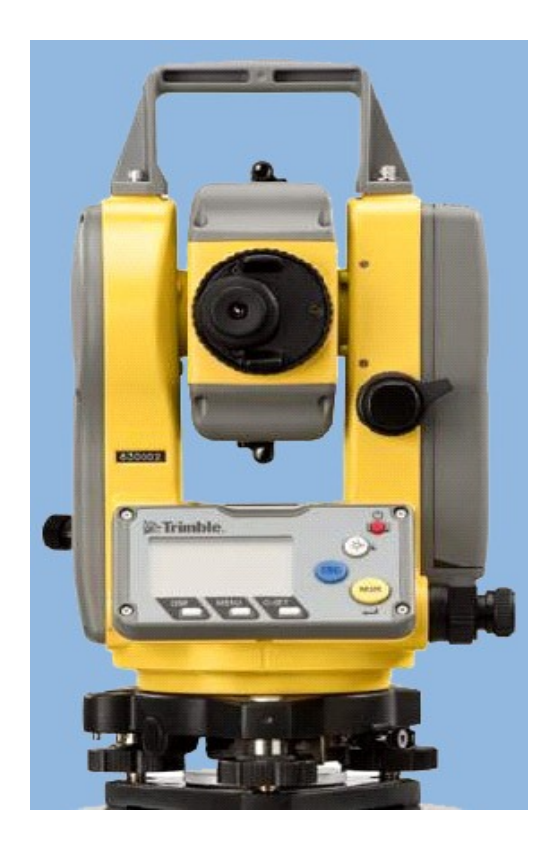

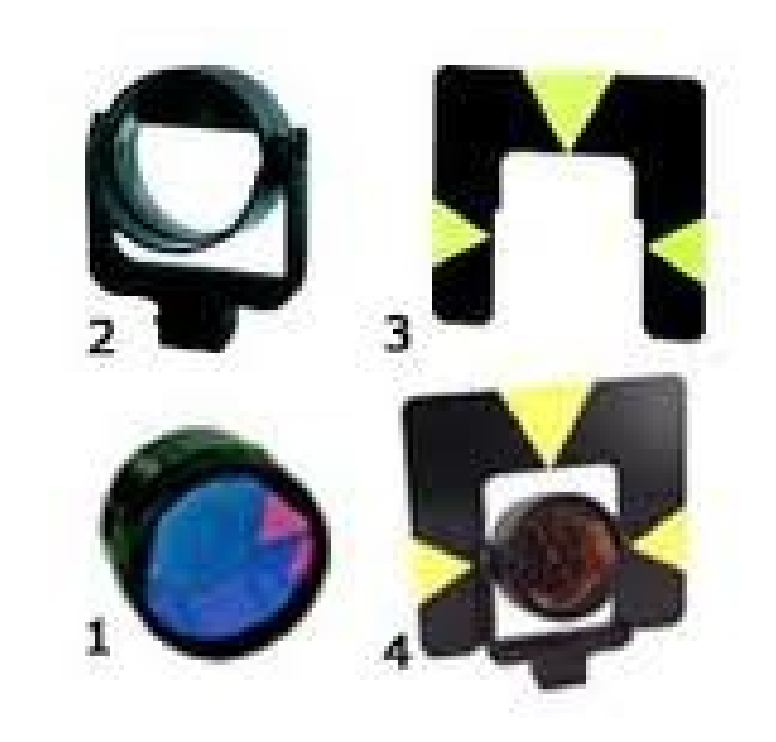

# **Méthodologie / Précision**

• Identique au nivellement avec les mêmes sources d'erreurs.

• Précision mm sur les distances et les dénivelées.

• Automatisée.

• Très utilisée par les géomètres.

# **Le GPS**

• GPS : Global Positioning System.

• Système militaire américain.

• Fonctionnel depuis les années 1980.

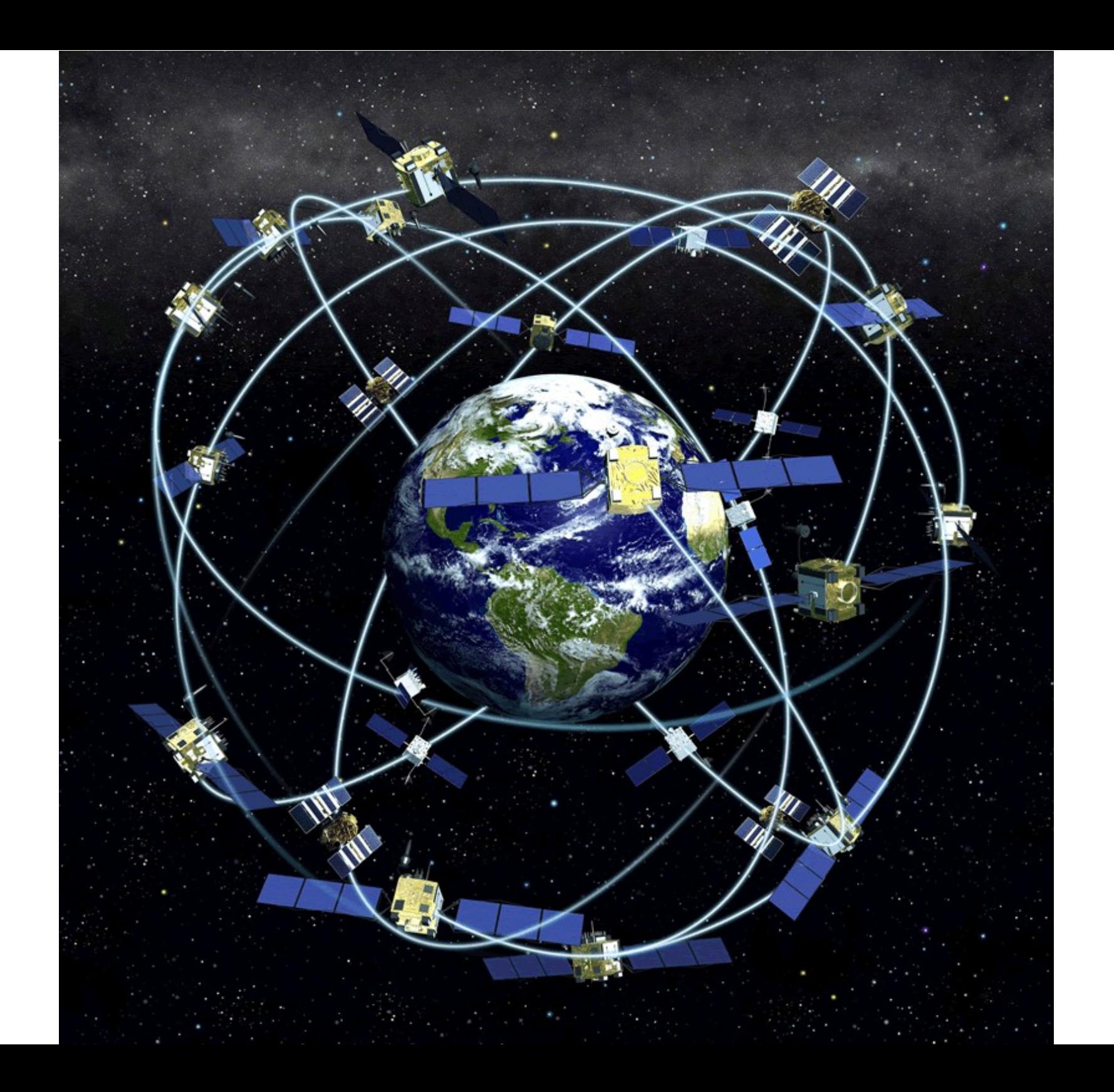

#### **Principe de base : trilatération**

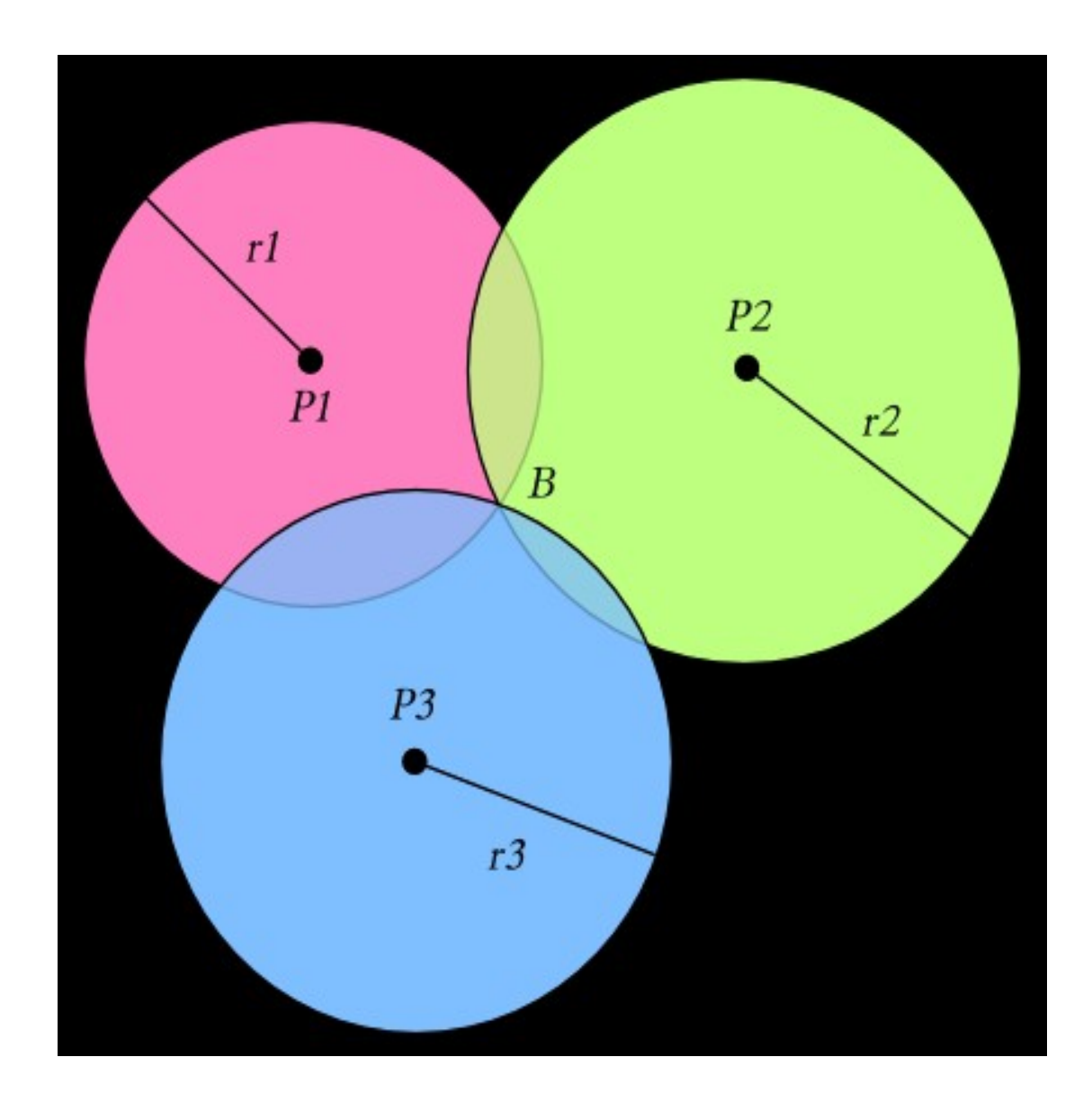

#### **Orbites**

L1 SNR Skyplot: Heerbrugg 17/5/2006 14:43 - 09:25

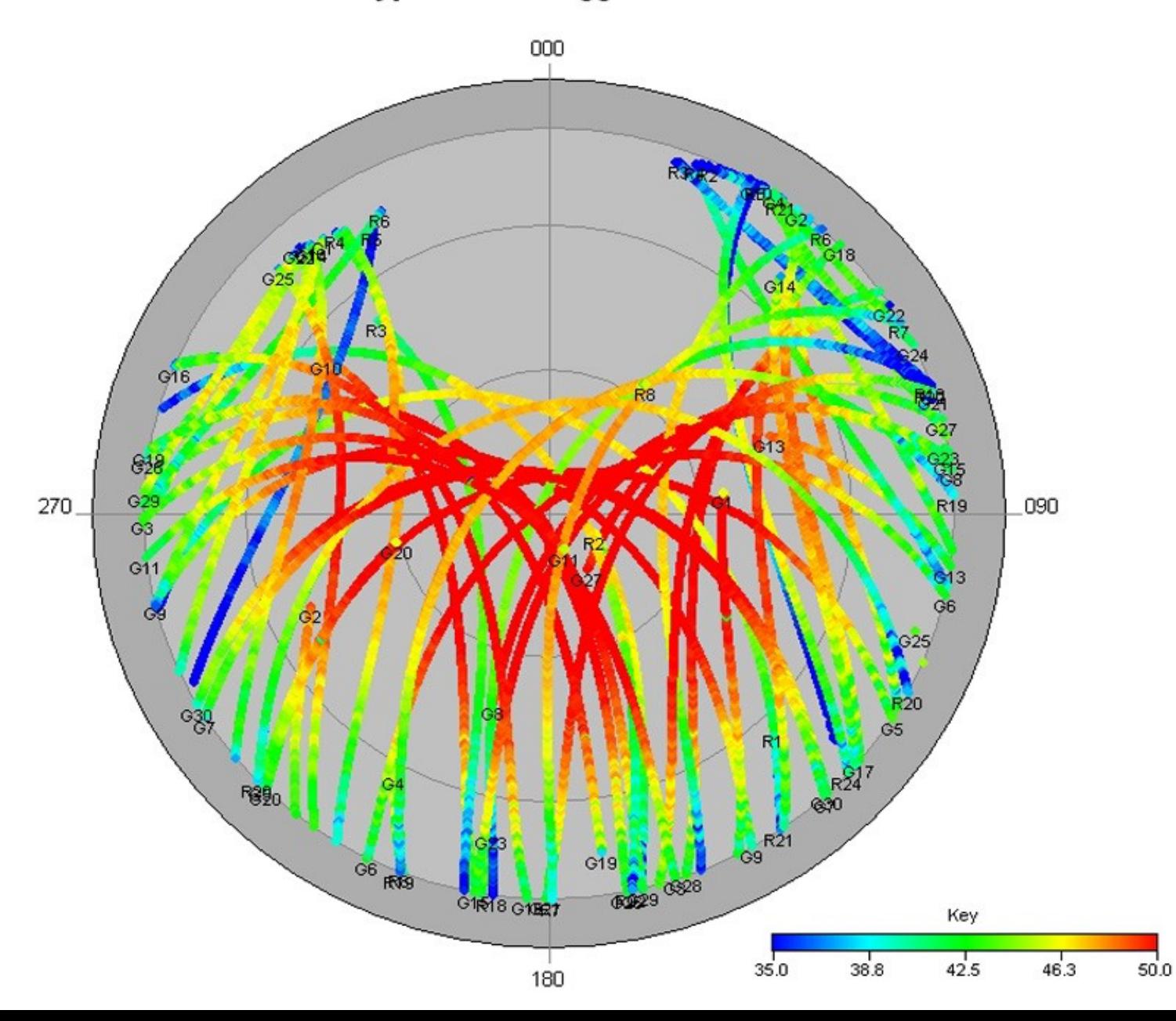

# **Erreur typique : 3m**

Distribution des écarts instantanés à la valeur géodésique, en mêtres

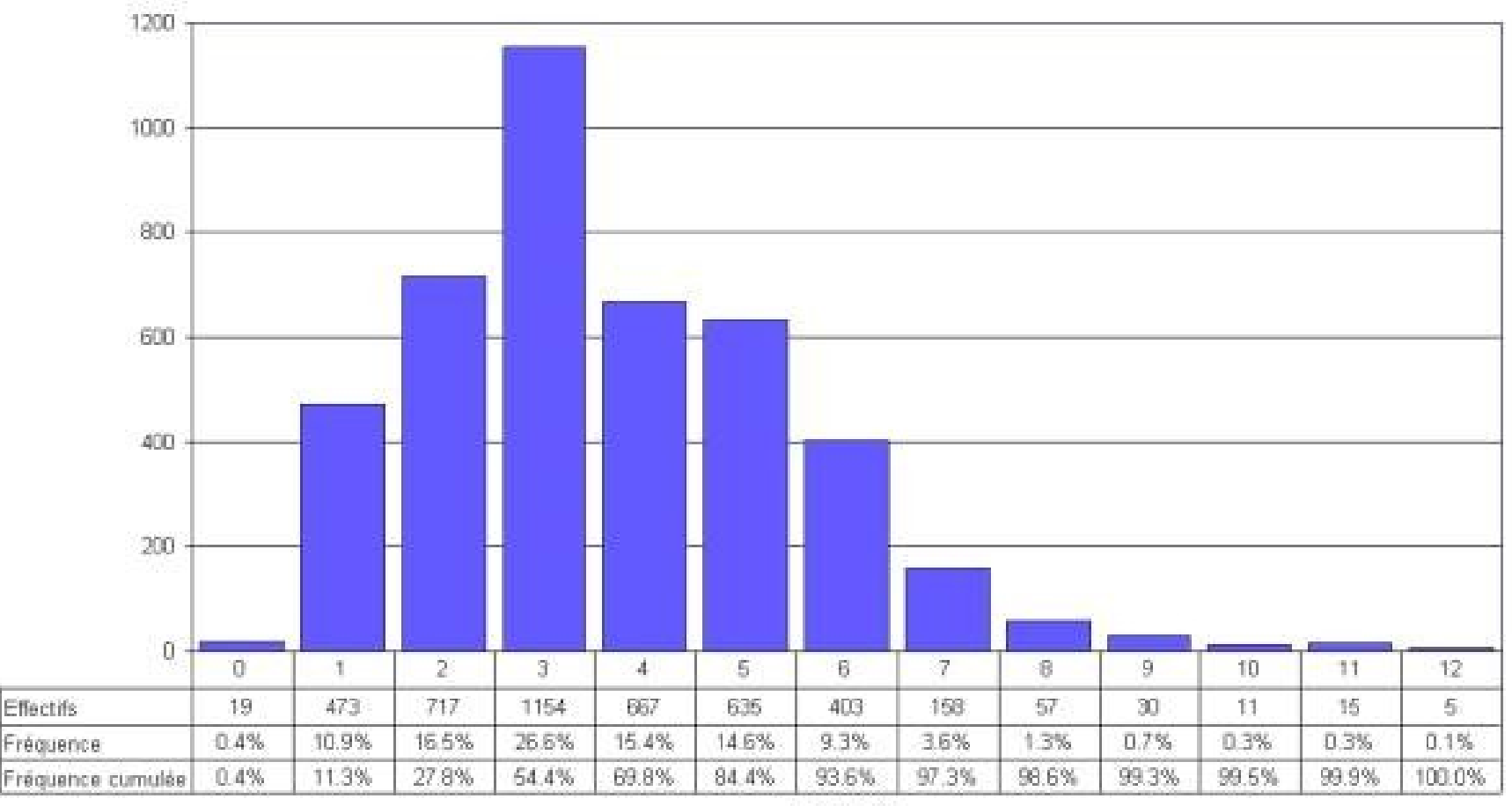

Effectifs

Ecarts (m)

Ceci est un histogramme !

#### **Réduire les erreurs**

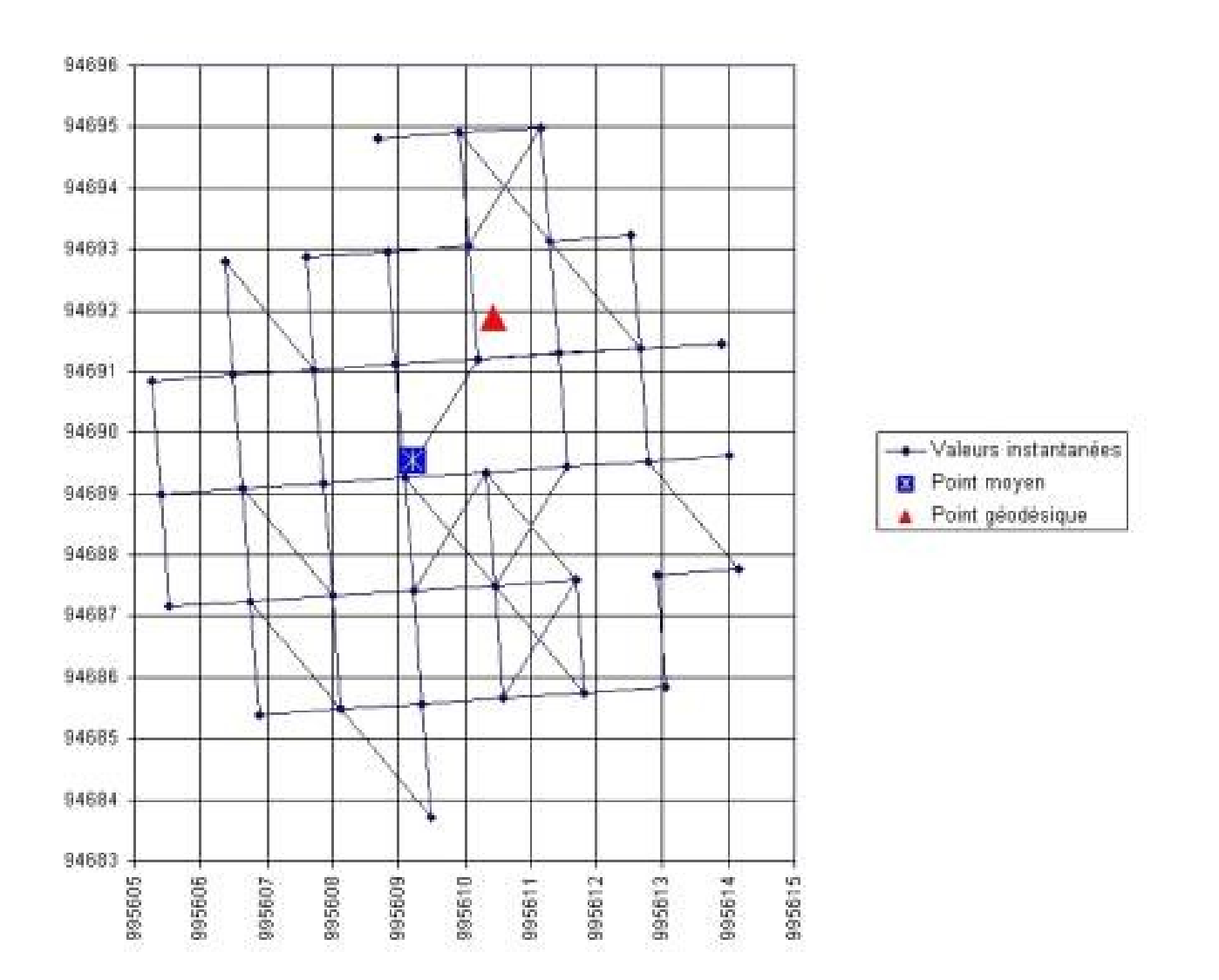

#### **Accumuler les observations**

#### **Réduire les erreurs**

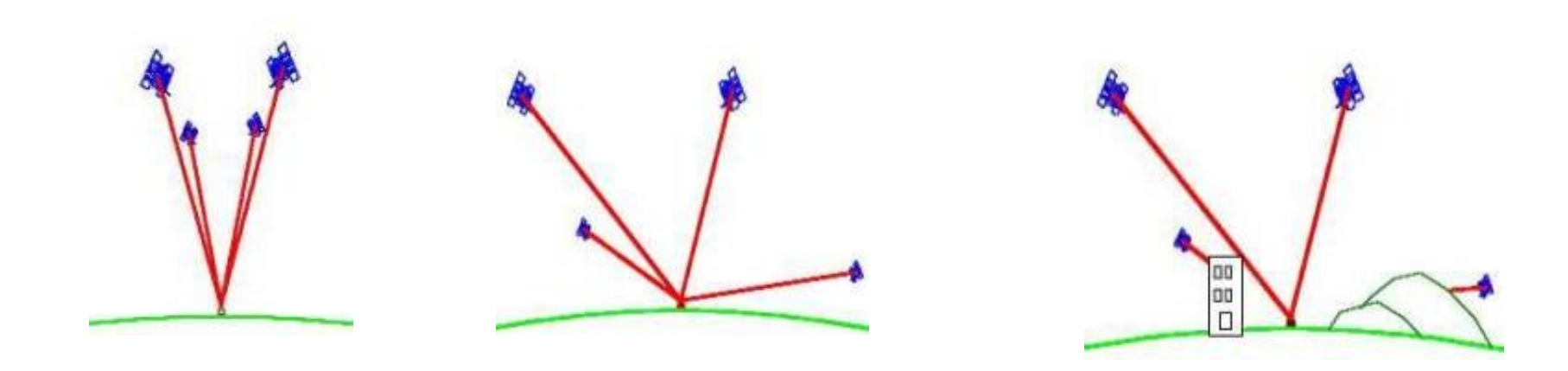

• Améliorer la géométrie des mesures

#### **ELIMINATION DES ERREURS:**

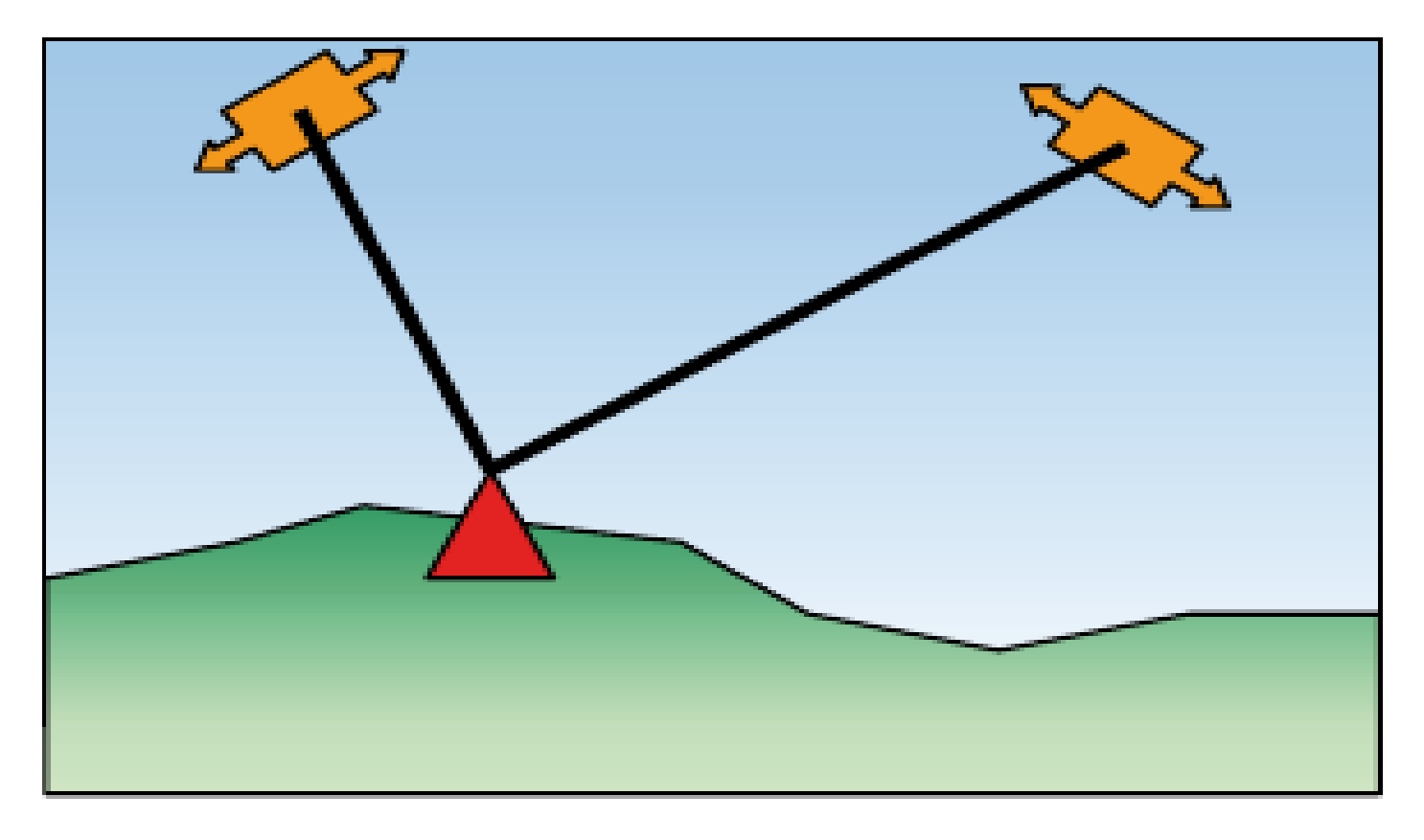

• Faire une différence pour supprimer des erreurs communes

# **Utilisation / Précision**

• Usage courant partout.

• Précision : du mètre au millimètre

• Applications variées : topographie, agriculture, météorologie, géologie, navigation, ...

#### **Film :**

• LE DESSOUS DES CARTES - DU GPS A GALILEO -

# **APPLICATIONS**

• Cartographie physique / géométrique

• Forme de la terre (géodésie : L3)

• Cartographie thématique (ex. : carte géologique : L2)

# **Applications commerciales**

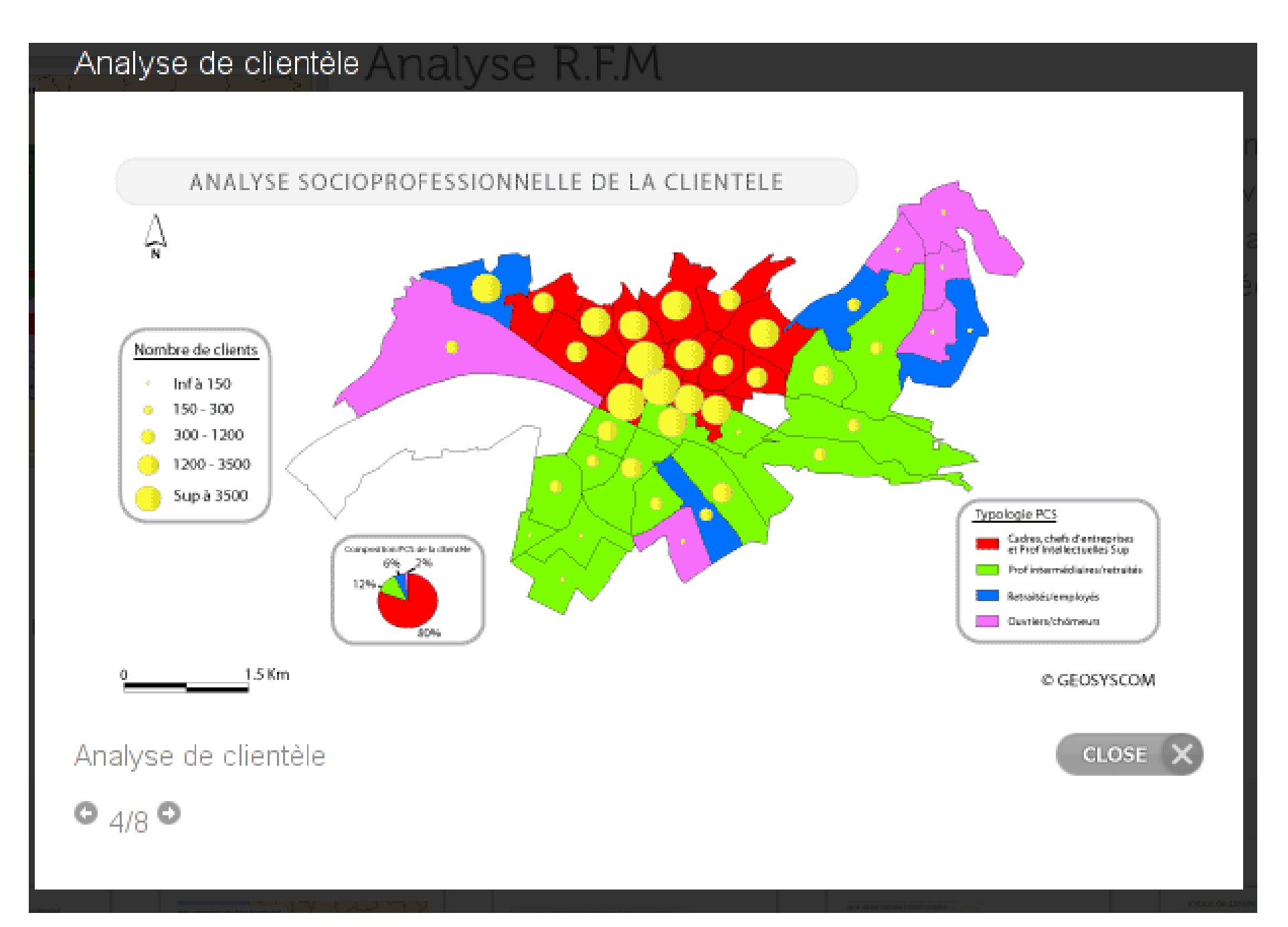

#### **Recherche & Développement**

• Cartographie thématique

#### **Carte Géologique**

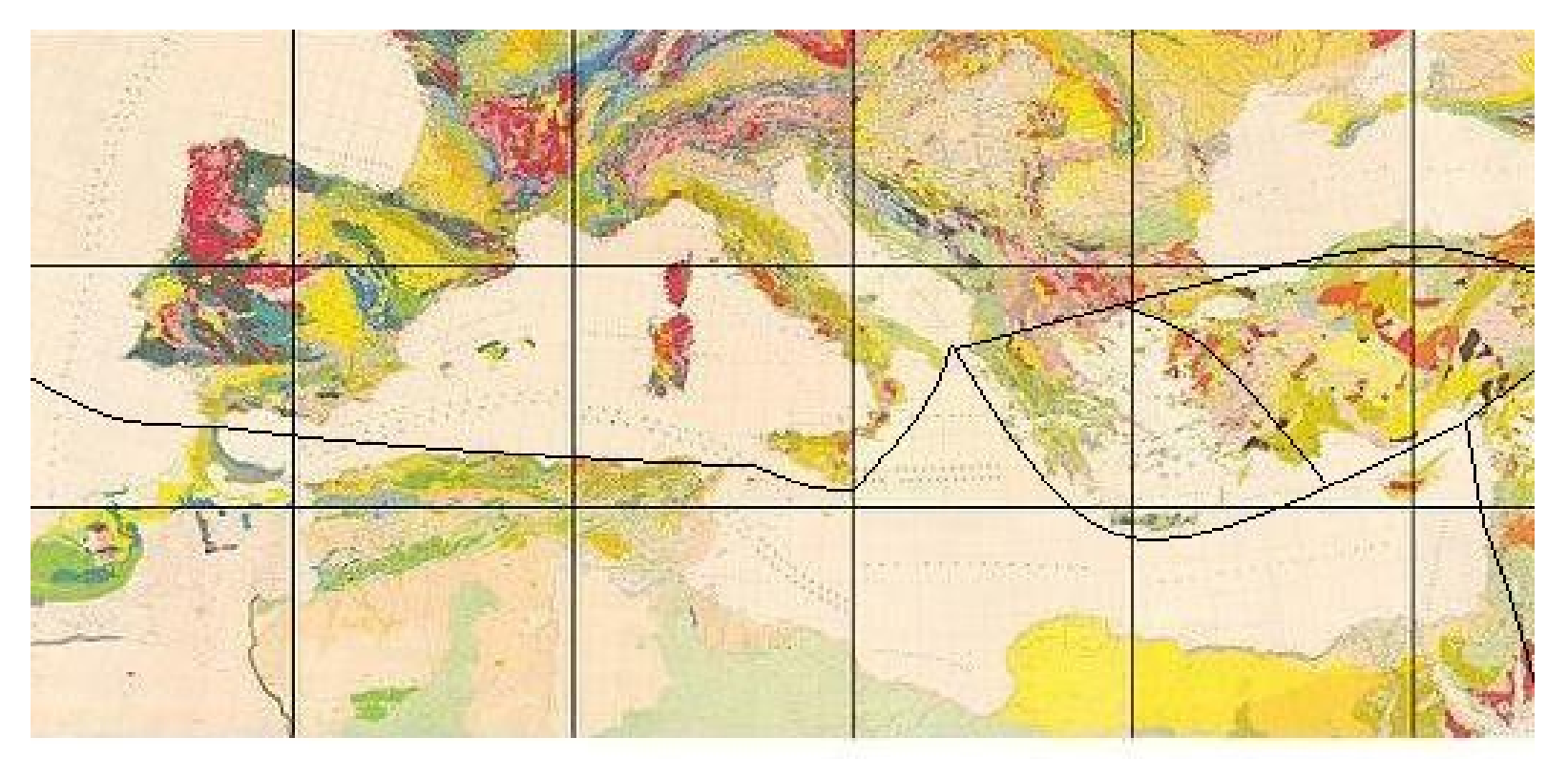

#### Roches sédimentaires

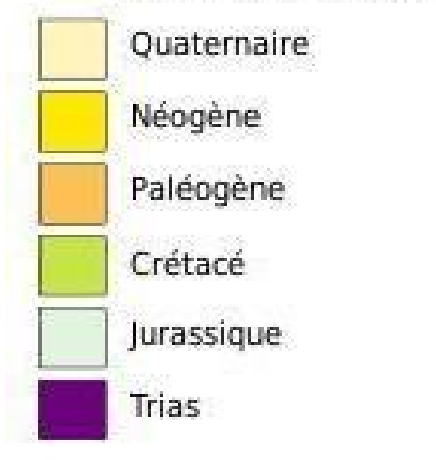

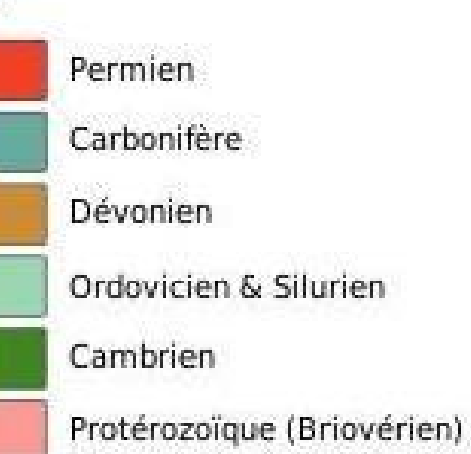

#### **Roches intrusives**

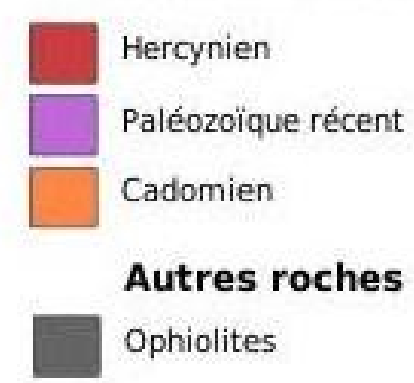

#### **Tectonique**

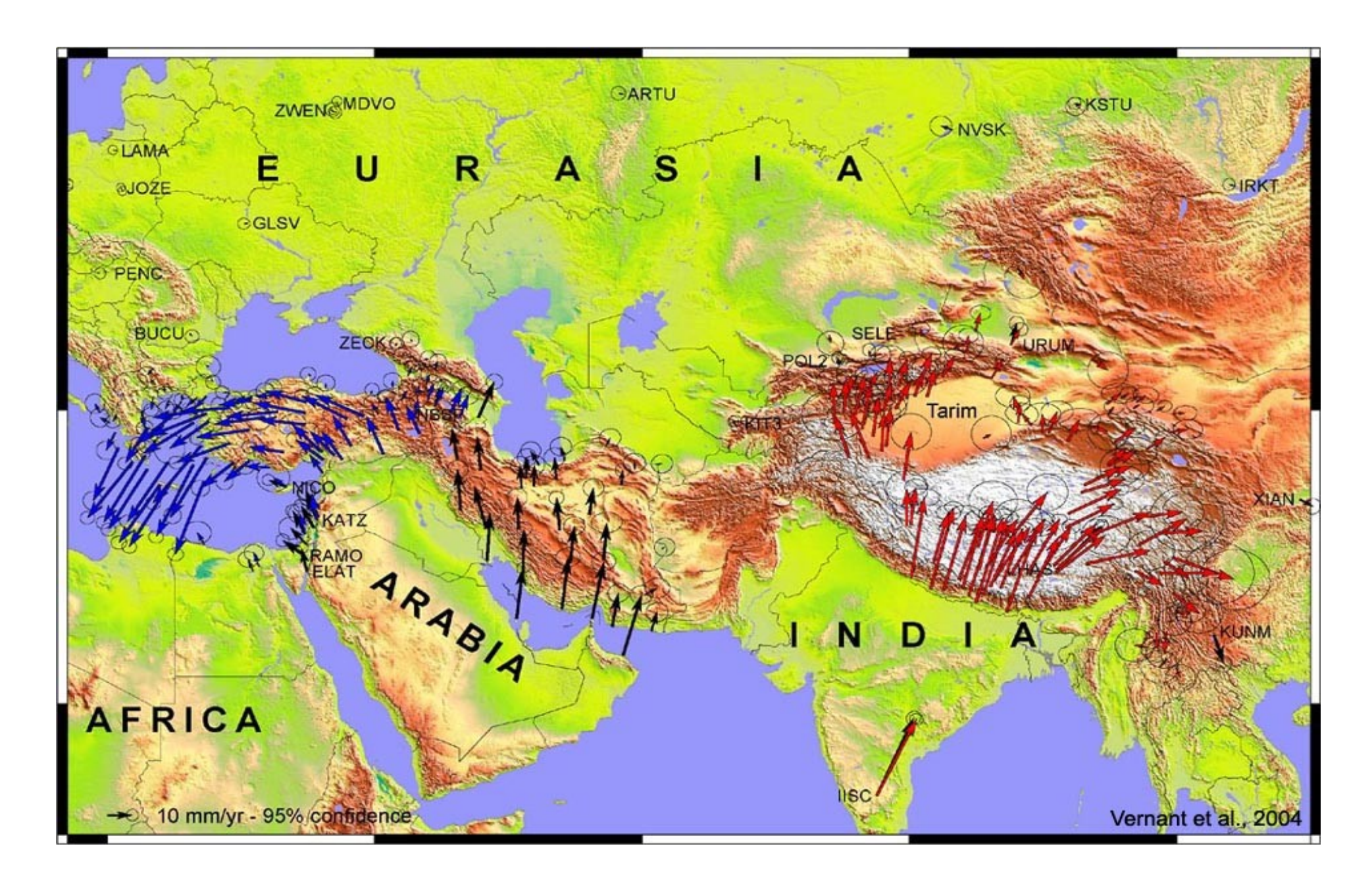

# **Risques Naturels (1)**

- Aléa
	- +
- Enjeu
	- +

=

- Vulnérabilité
- Risque

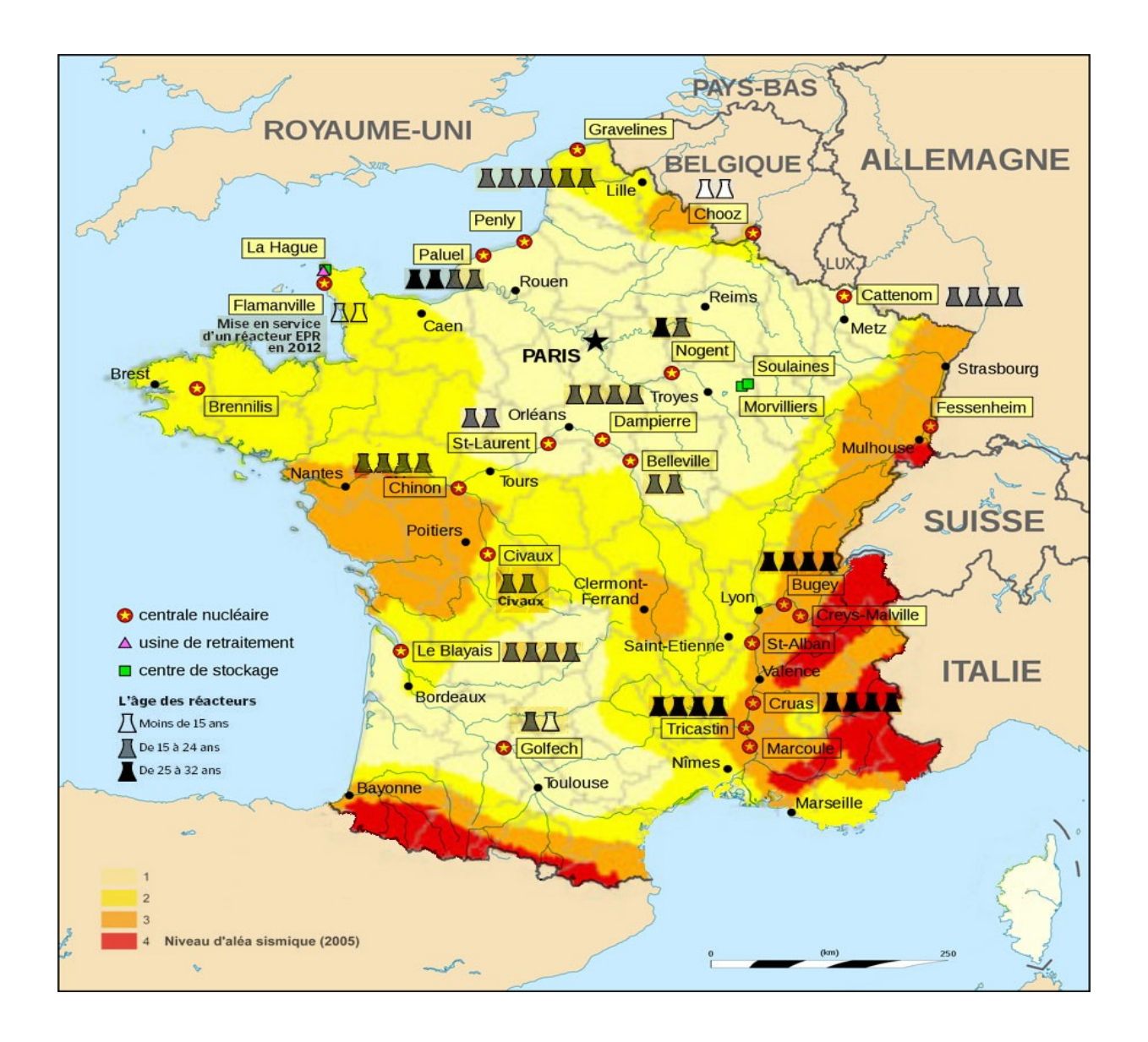

#### **Risques Naturels (2)**

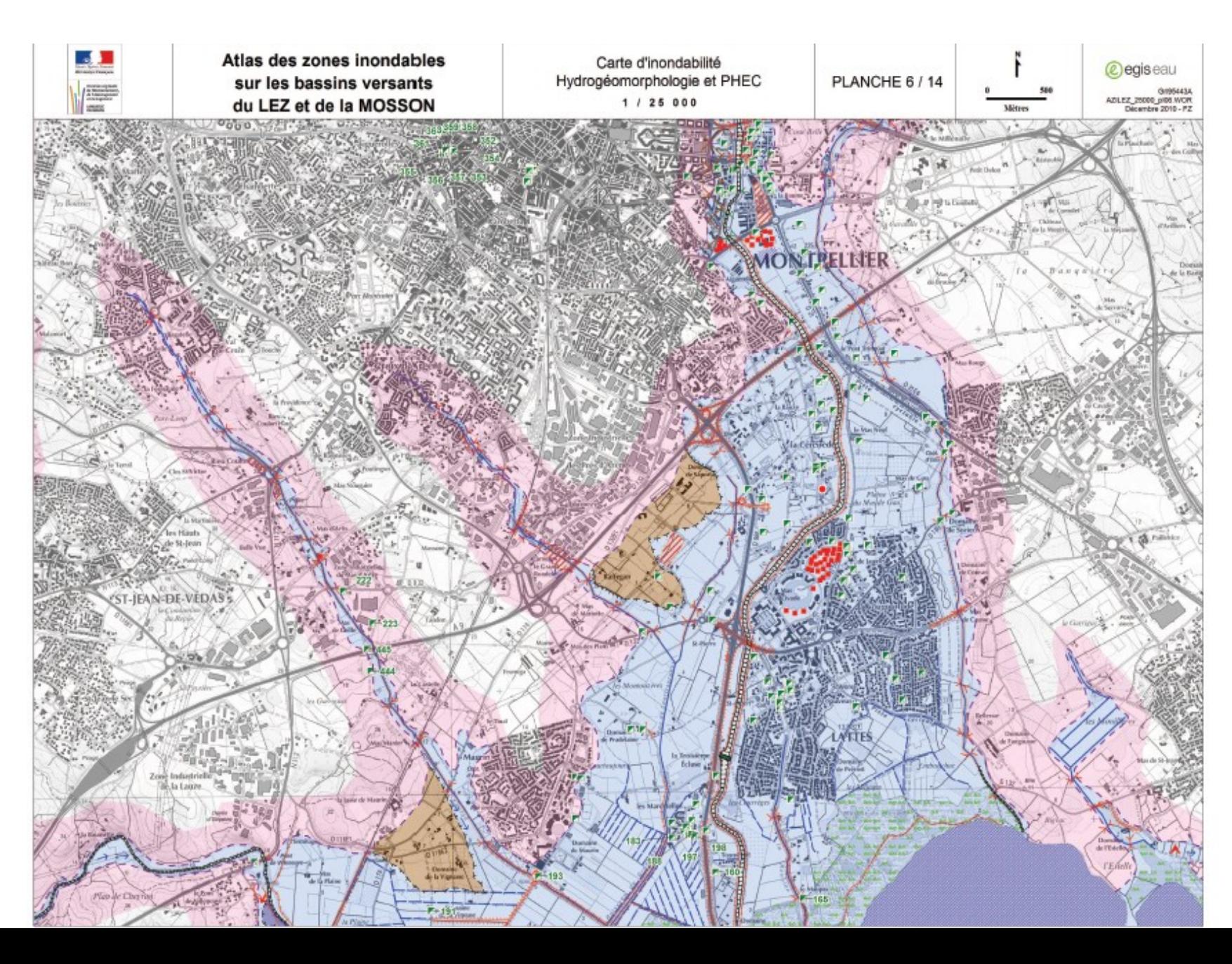

#### **Migration du Sterne Arctique**

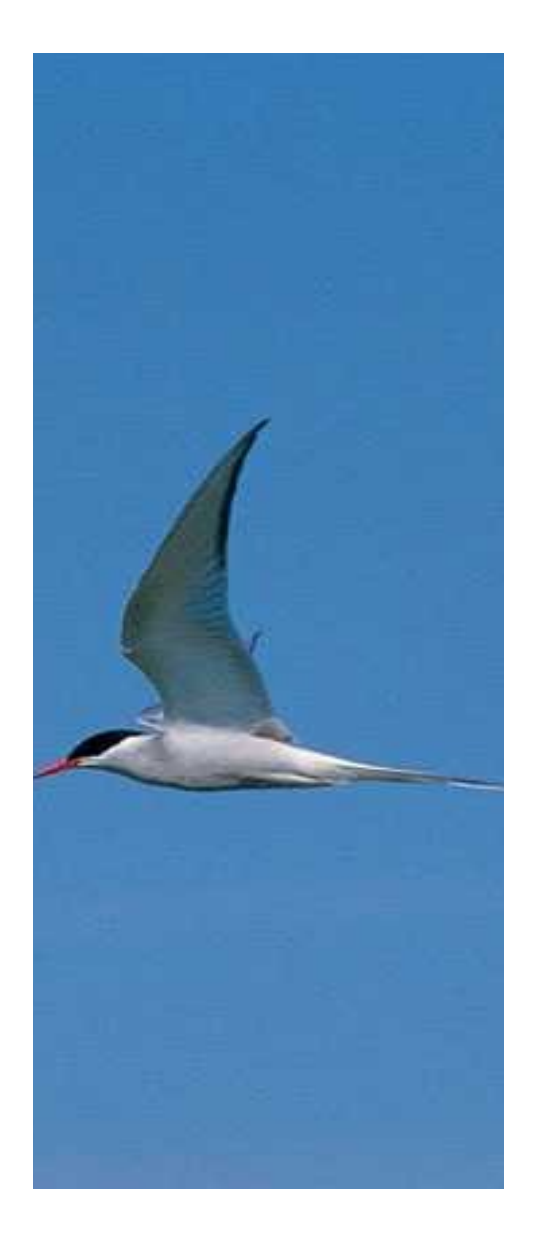

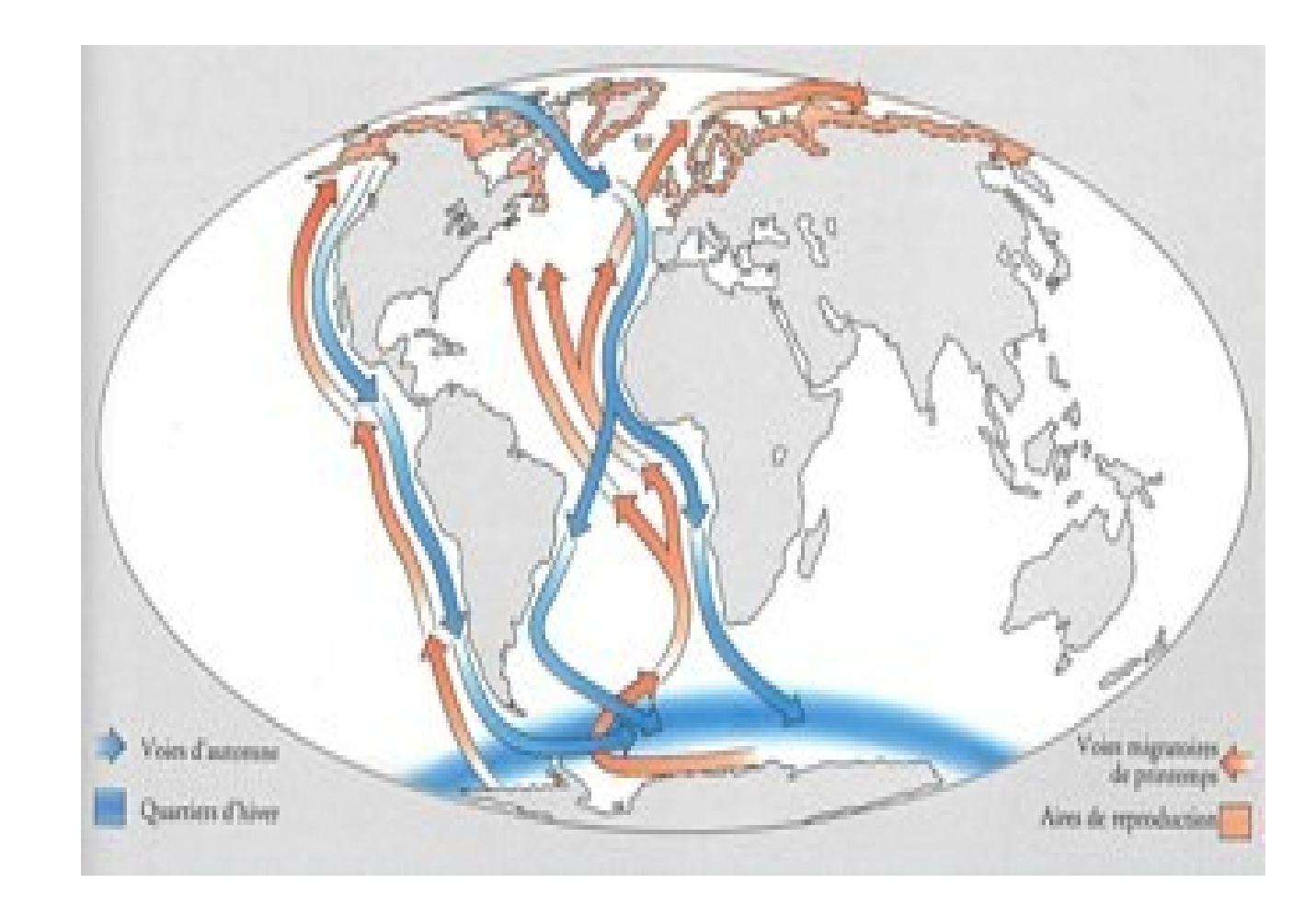

Mesure des déplacements grâce à de mini- $GPS \rightarrow repos / nonrriture / reproduction...$ 

#### **Les métiers**

- Le Foncier (cadastre)
- Le génie civil
- L'informatique
- L'urbanisme (PPR)
- Les ressources
- L'industrie

● ….

• Le risque (glissements, inondations, ...)

# **Moyens informatiques**

• Beaucoup de données à traiter  $\rightarrow$  informatique

- Logiciel adapté (prise en compte des projections)
	- $\rightarrow$  Système d'information Géographique (SIG)

• Utilisation de données satellites

#### Créer une carte à des fins scientifiques

- A faire
	- Échelle
	- Orientation
	- Lisibilité / généralisation

#### **Généralisation**

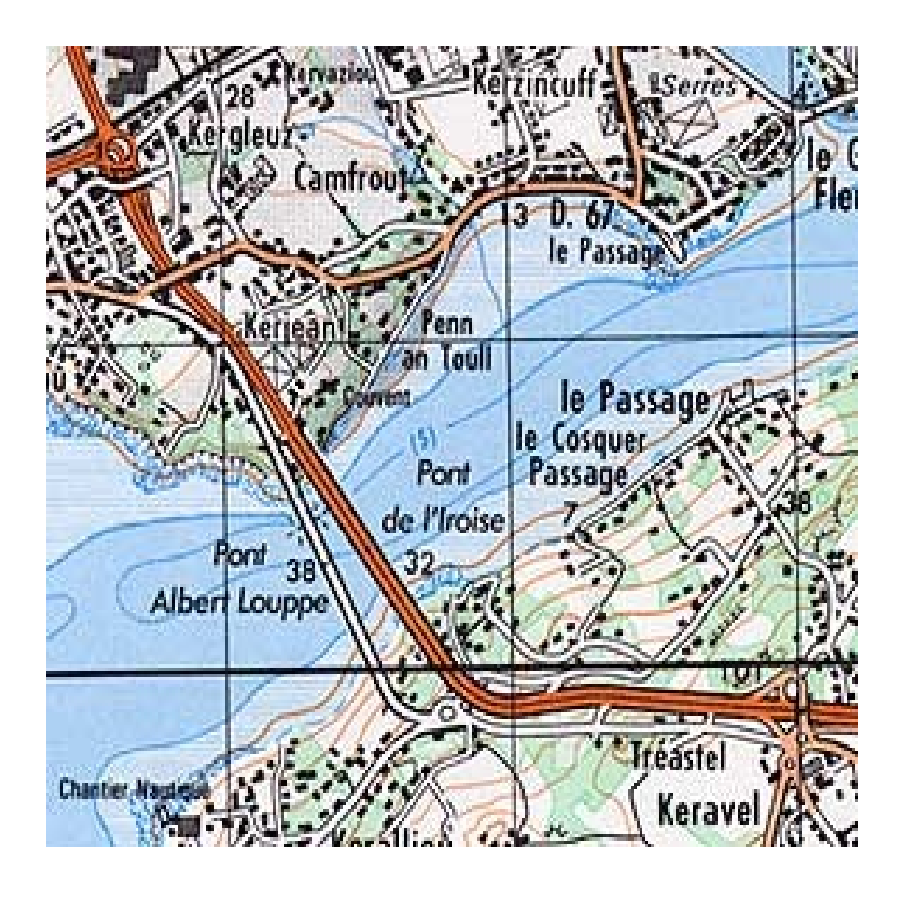

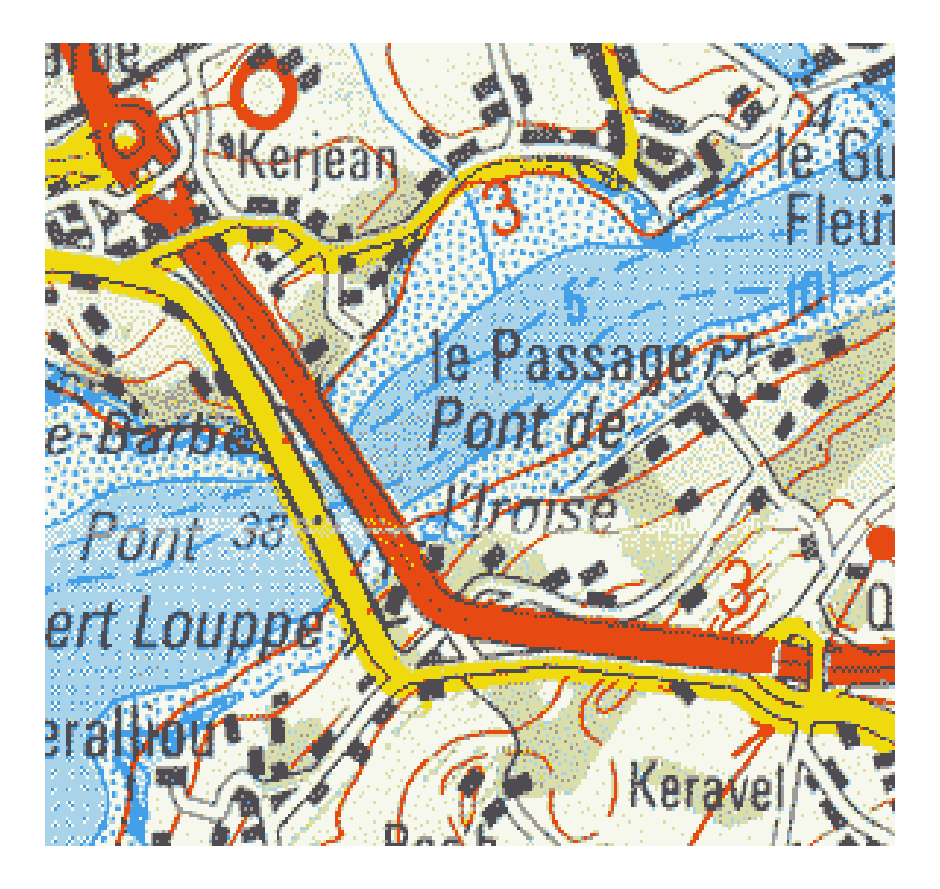

A différentes échelles, les deux routes n'ont pas des positions relatives identiques.

# **Cartographie / topographie: IGN**

→ Entretien des points cotés français et du géoïde

→ Réalisation de carte topo : généralisation

- Simplifier le trait (p.ex. côtes, réseaux routier et hydrographique)
- Remplacer le tracé normal des certains détails (p.ex. bâtiments) par des symboles
- Élargir et/ou décaler certains détails que nous devons absolument maintenir à plus petite échelle malgré leur petite taille.

#### Palette de couleur

- Fondamentale pour mettre en évidence un résultat
- Basée sur les statistiques
- Outil de communication
- Choix des couleurs

# Exemple

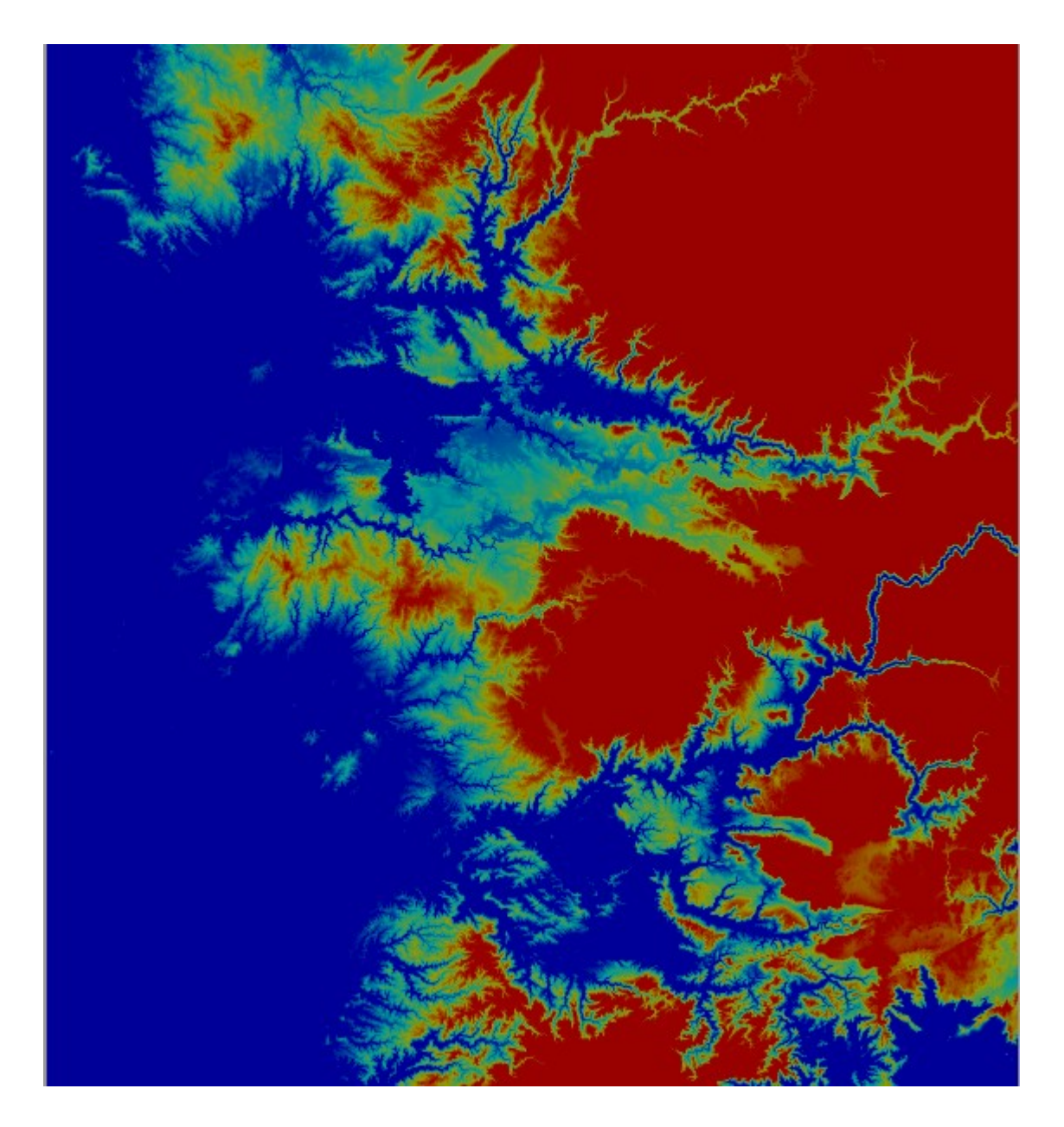

# Exemple

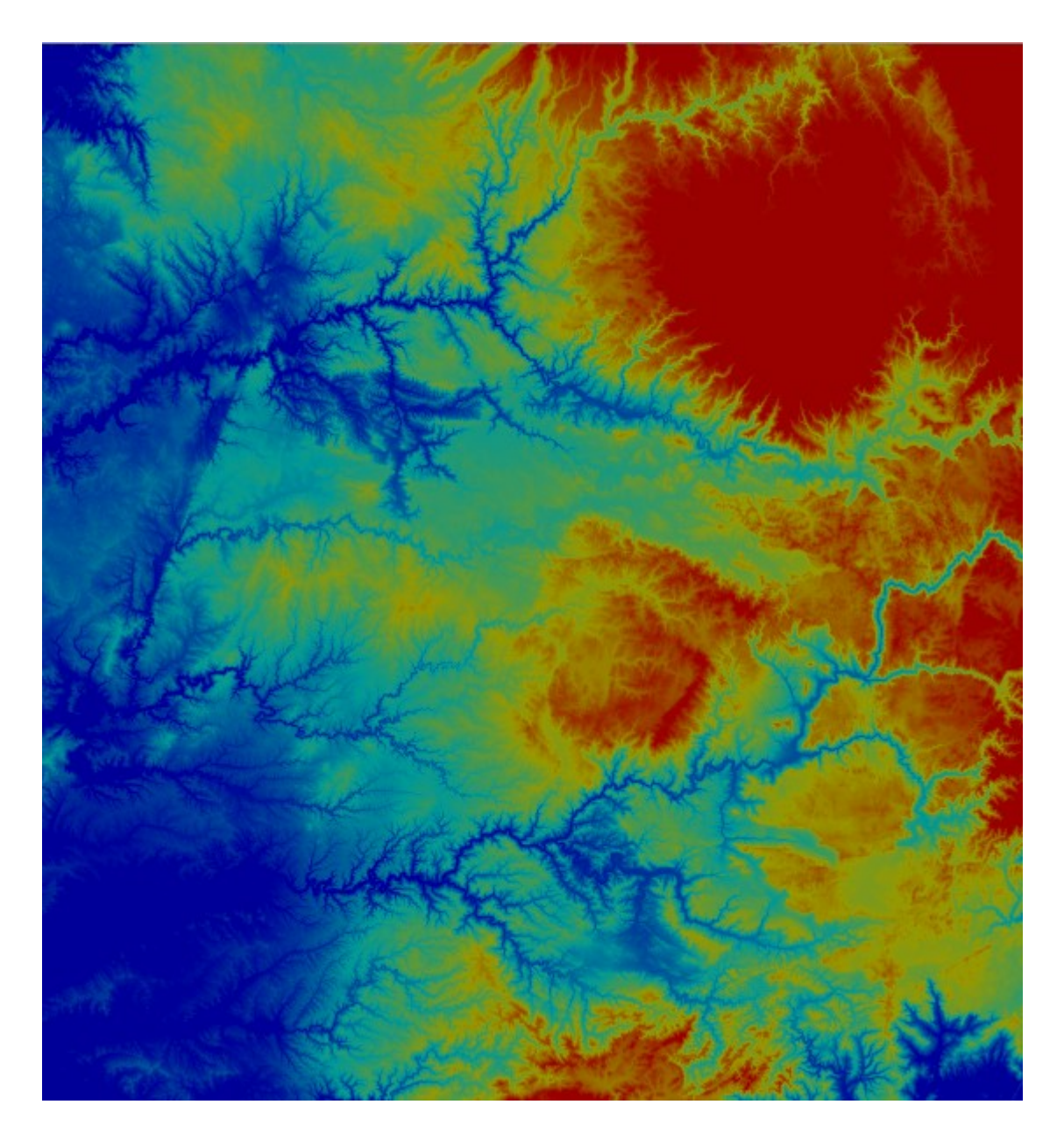

# Exemple

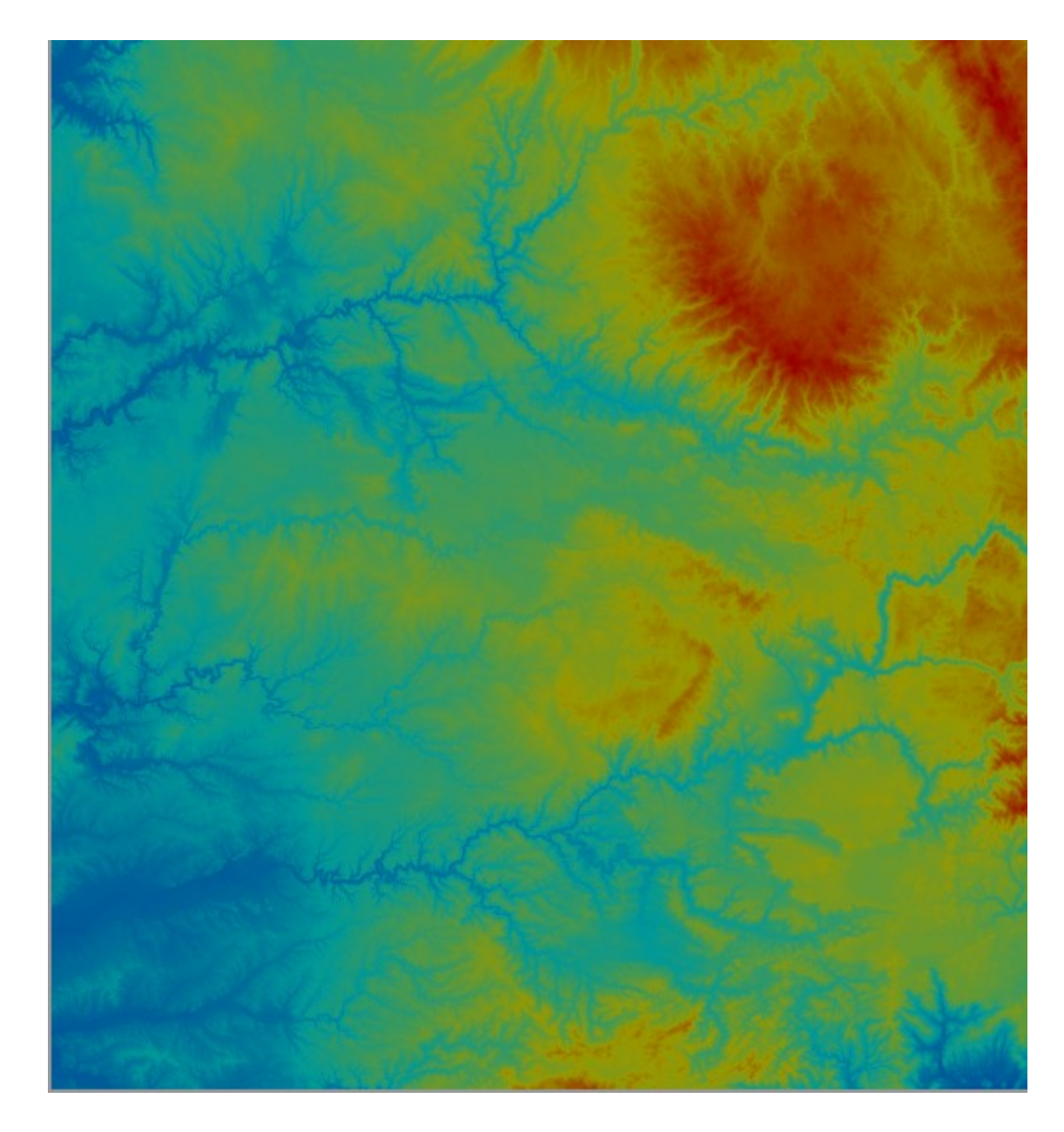

#### Topographie du Larzac Ouest

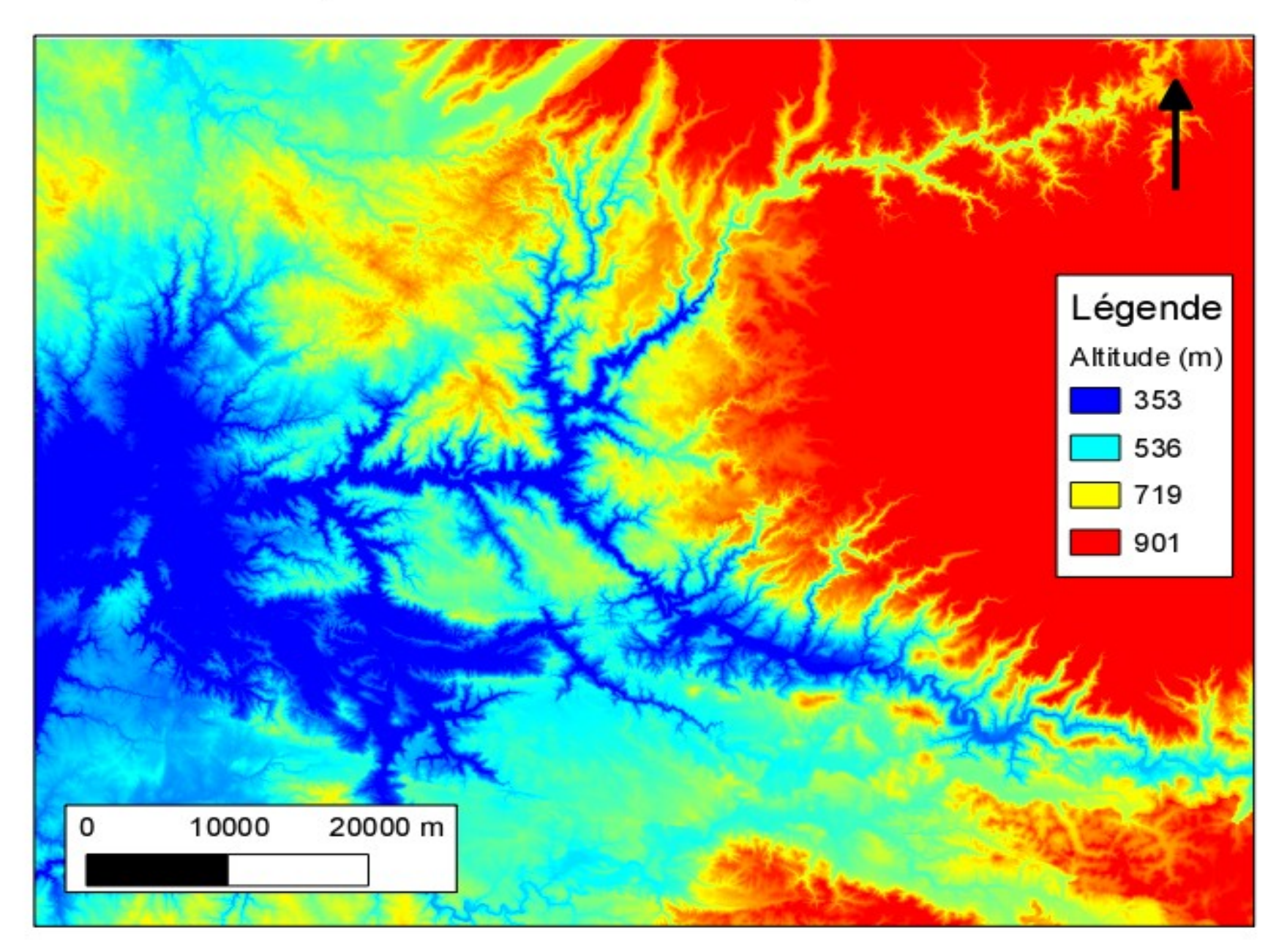

#### Histogrammes

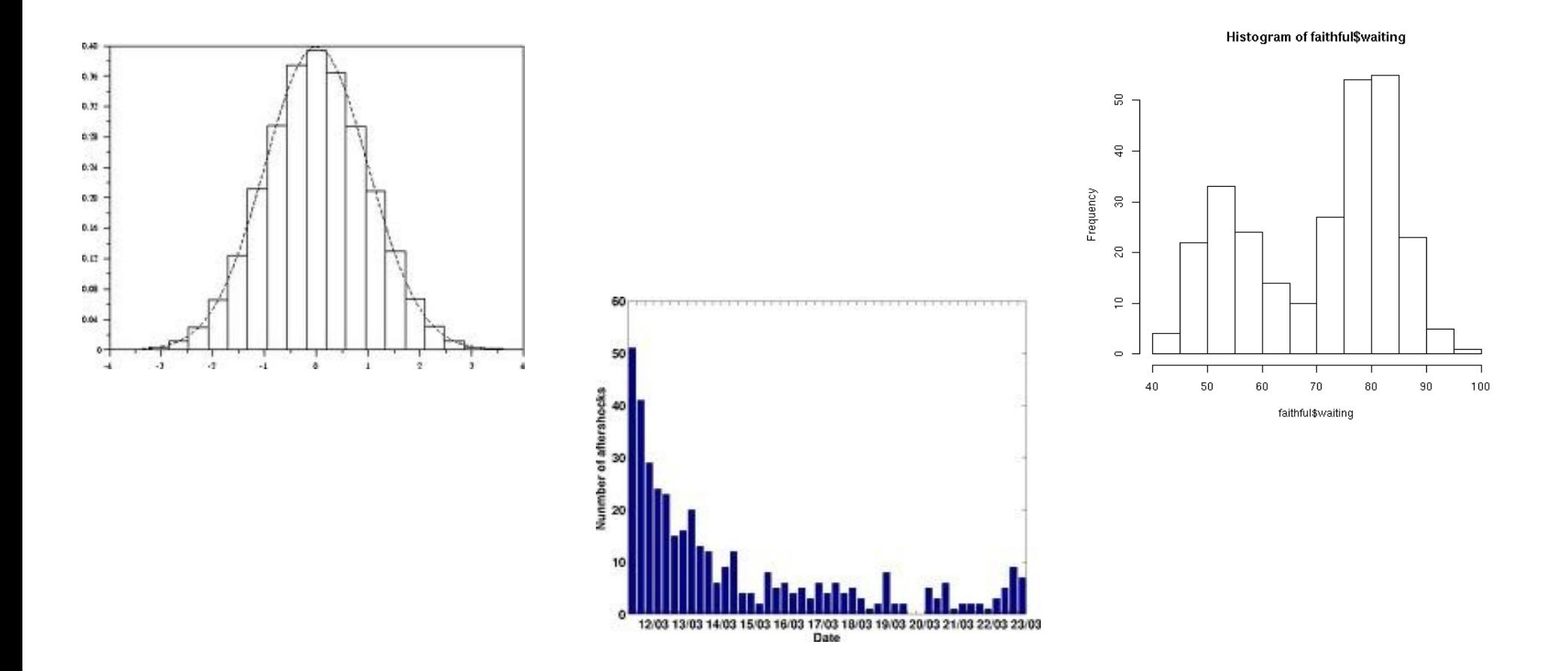

**Choix par quantiles / intervalles réguliers (nb de classes) / irréguliers => Stats** 

# **Quelques liens**

• BRGM : <http://infoterre.brgm.fr/>

• IGN : <http://www.geoportail.fr/>

• Marie Montpellier : <http://193.227.228.12/delta/index.html>

• Google map : <http://maps.google.fr/>

# **Quelques logiciels**

• Circée de l'IGN (changement de projection).

• QGIS (SIG gratuit et simple mac/windows).

• Google Earth (vision de la terre en relief sur la sphère).

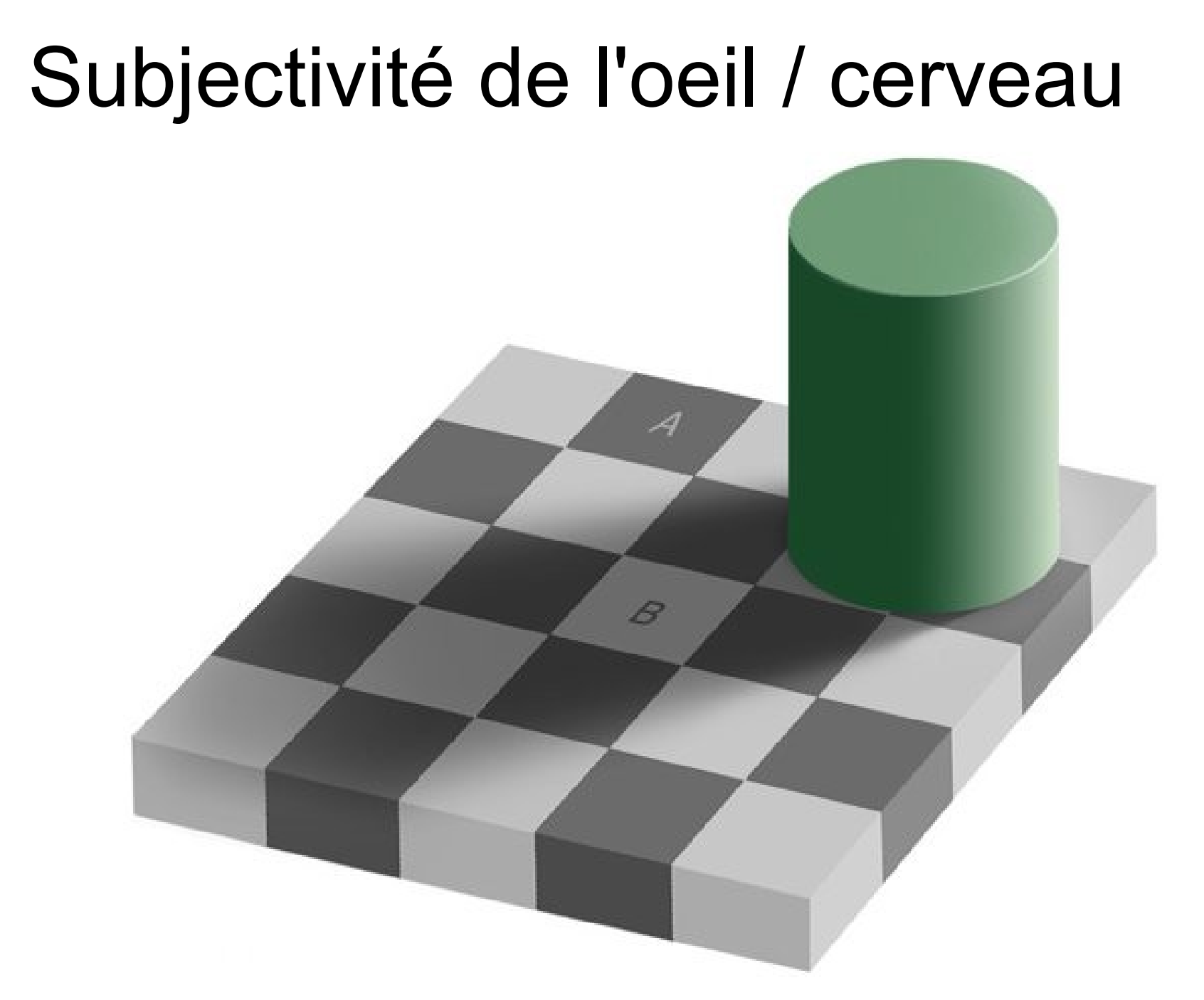

L'échiquier d'Edward Adelson

#### 

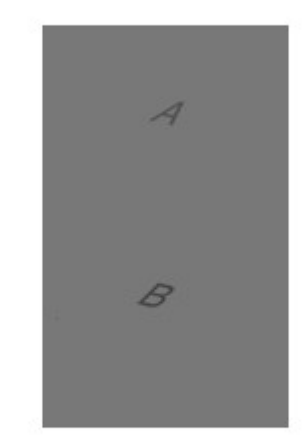

## FIN

# Pour aller plus loin

- Signification des couleurs : [http://www.code-couleur.com/signification/index.h](http://www.code-couleur.com/signification/index.html) [tml](http://www.code-couleur.com/signification/index.html)
- Complémentarité des couleurs : <http://colorschemedesigner.com/>
- Visualisation de données : les leçons de l'Histoire (très bien!!) :

http://www.lemag-numerique-rennais.com/2012/06/ [ata-visualisation-utiliser-lheritage-plutot-que](http://www.lemag-numerique-rennais.com/2012/06/data-visualisation-utiliser-lheritage-plutot-que-reinventer-631)[reinventer-631](http://www.lemag-numerique-rennais.com/2012/06/data-visualisation-utiliser-lheritage-plutot-que-reinventer-631)

• Sur la representation en cartographie : [http://philcarto.free.fr/fortunel/FichesRepresenta](http://philcarto.free.fr/fortunel/FichesRepresentationDonnees.pdf) [tionDonnees.pdf](http://philcarto.free.fr/fortunel/FichesRepresentationDonnees.pdf)

# **Le point sur le terrain**

- Même horaire + 15 minutes et même enseignant que le TD.
- RDV sur place.
- Prévoir cahier et stylo et calculatrice.
- **Lieu prévu :** Entrée du Bois de Mont-Maur en face du CNRS.

#### **Lieu de RDV**

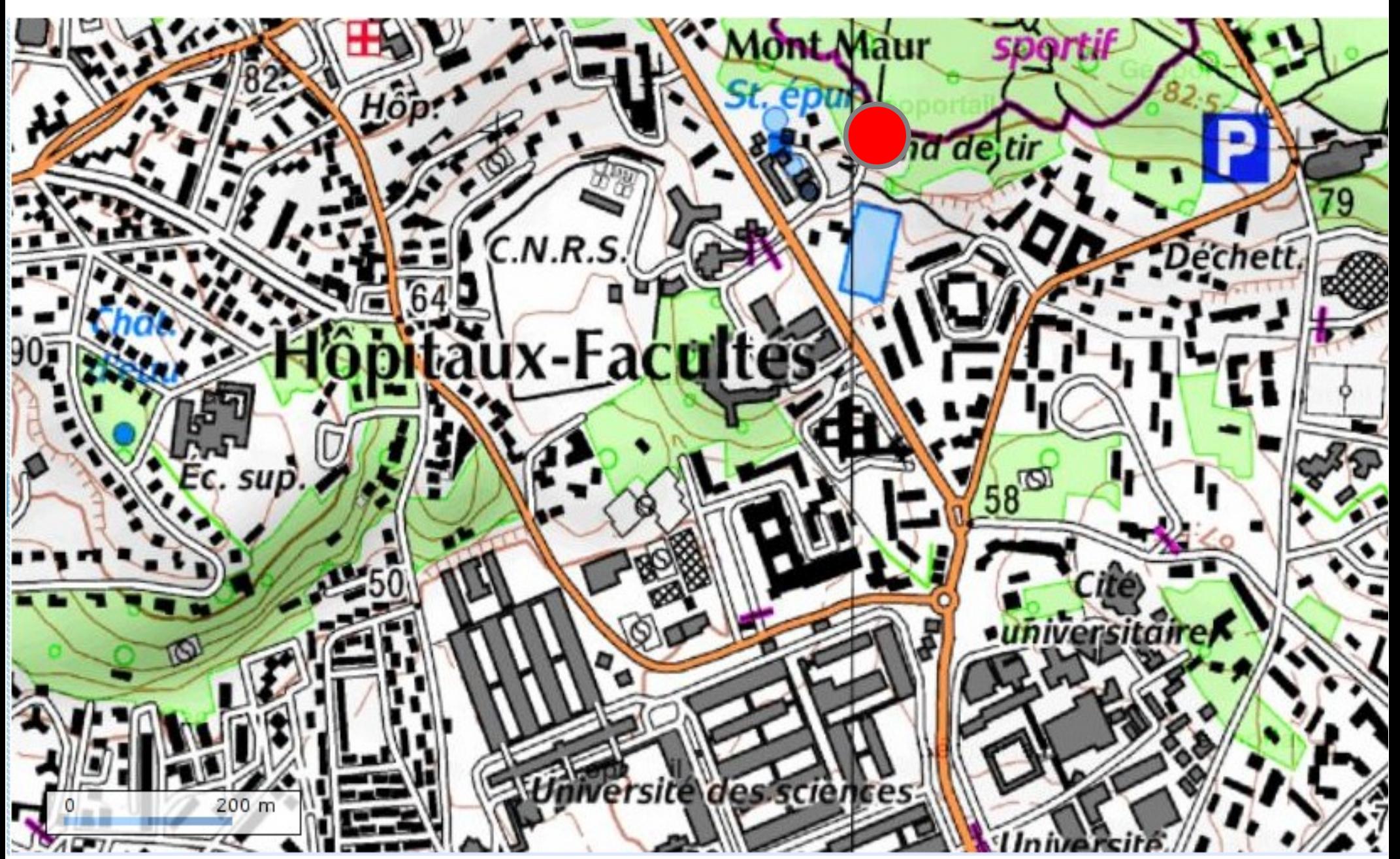